## hdk

—

 $\overline{\phantom{0}}$ 

Zürcher Hochschule der Künste Zürcher Fachhochschule —

Erstellungsdatum: 07.12.2022 06:43

## Atelierkurs Siebdruck (Übung)

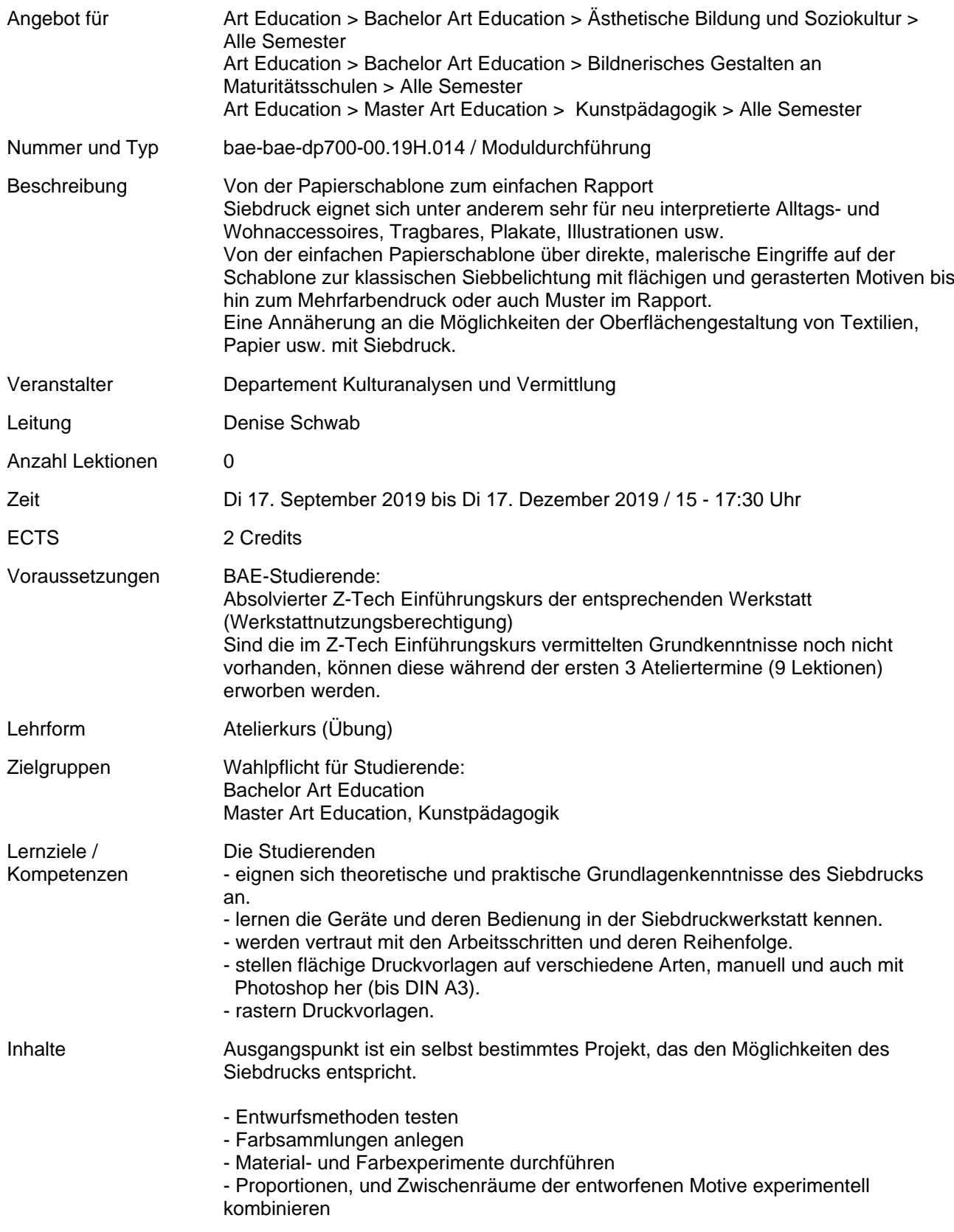

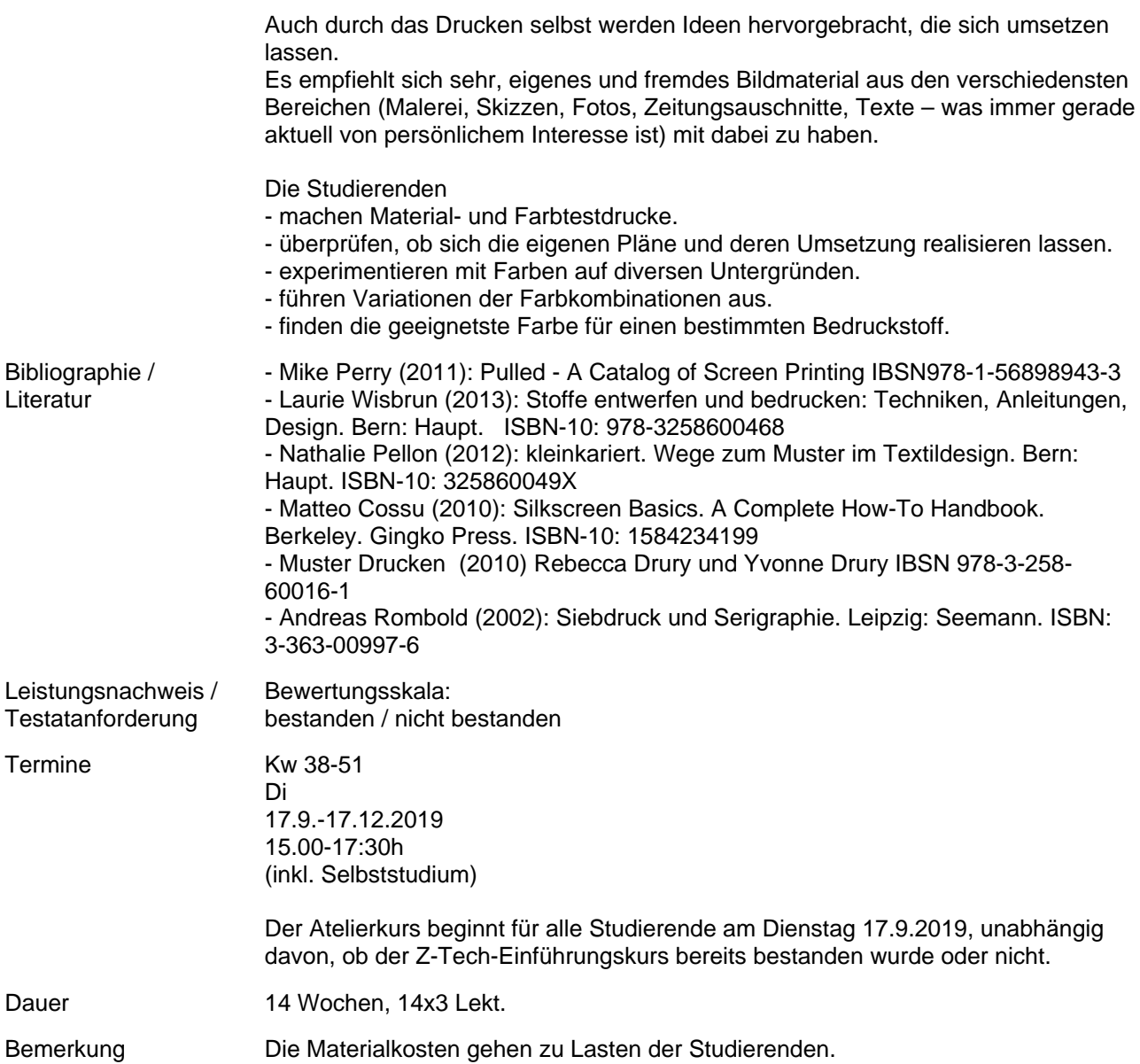